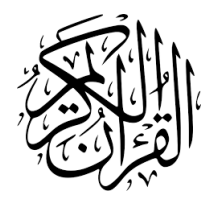

# The quran-en Package<sup>∗</sup>

Seiied Mohammad Javad Razavian <javadr@gmail.com>

 $2023/11/04$ , Version  $0.1^{\dagger}$ 

## **Contents**

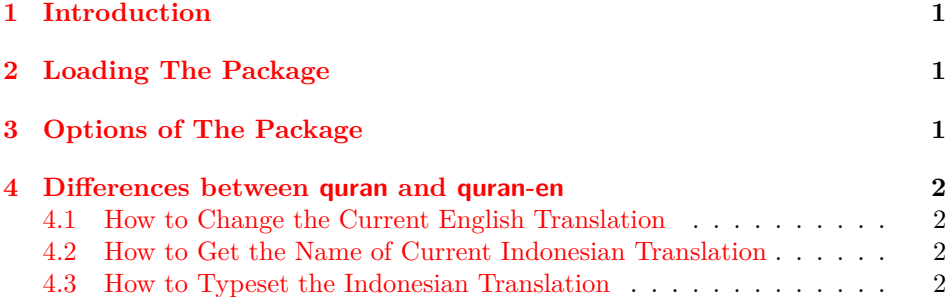

## **1 [Introduction](#page-2-0)**

<span id="page-0-0"></span>The quran [package provides several macros for types](#page-2-1)etting the whole or any parts of the holy Quran based on its popular divisions. That package also develops commands for some translations of the holy Quran including German, Engilsh, and Persian. Some people asked me to include the other translations into the quran package, but because of some technical issues I decided to create new packages for other translations. One of these variations is quran-en including several English translations of the holy Quran provided by tanzil.net, i.e. *"ahmedali"*, *"ahmedraza"*, *"arberry"*, *"daryabadi"*, *"hilali"*, *"itani"*, *"maududi"*, *"mubarakpuri"*, *"pickthall"*, *"qarai"*, *"qaribullah"*, *"sahih"*, *"sarwar"*, *"shakir"*, *"wahiduddin"*, and *"yusufali"*.

# **2 Loading The Package**

<span id="page-0-1"></span>The package will be loaded in the ordinary way \usepackage [option] {quran-en}. After loading the package, it writes some information about itself to the terminal and to the log file, too. The information is something like:

```
Package: quran−id 2023/11/04 v0.1
English translation extension to the quran package.
```
<sup>∗</sup>To one having devoted his life to the holy Quran

<sup>†</sup>First release: November 4th, 2023

ahmedraza arberry daryabadi hilali itani maududi mubarakpuri pickthall qarai qaribullah sahih sarwar shakir wahiduddin yusufali all

# **3 Options of The Package**

There are several options by the names of ahmedali, ahmedraza, arberry, daryabadi, hilali, itani, maududi, mubarakpuri, pickthall, qarai, qaribullah, sahih, sarwar, shakir, ahmedali wahiduddin, and yusufali. If you pass any combinations of these options, you will be enabled to typeset these translations in a way that the quran package does. There is also all option which loads all English translations provided by the quran-en package. The package loads ahmedali option by default.

> <span id="page-1-0"></span>This package is completely built on top of the quran package, therefore you can pass every options defined in that package to the quran-en package.

## **4 Differences between quran and quran-en**

At first glance, quran-en offers all functionalities of quran. Therefore, both packages are the same in this manner except one difference. The quran-en extends the quran by adding 16 other English translations, namely 'ahmedali', 'ahmedraza', 'arberry', 'daryabadi', 'hilali', 'itani', 'maududi', 'mubarakpuri', 'pickthall', 'qarai', 'qaribullah', 'sahih', 'sarwar', 'shakir', 'wahiduddin', and 'yusufali'. All English translations provided by the package are shown in table 1.

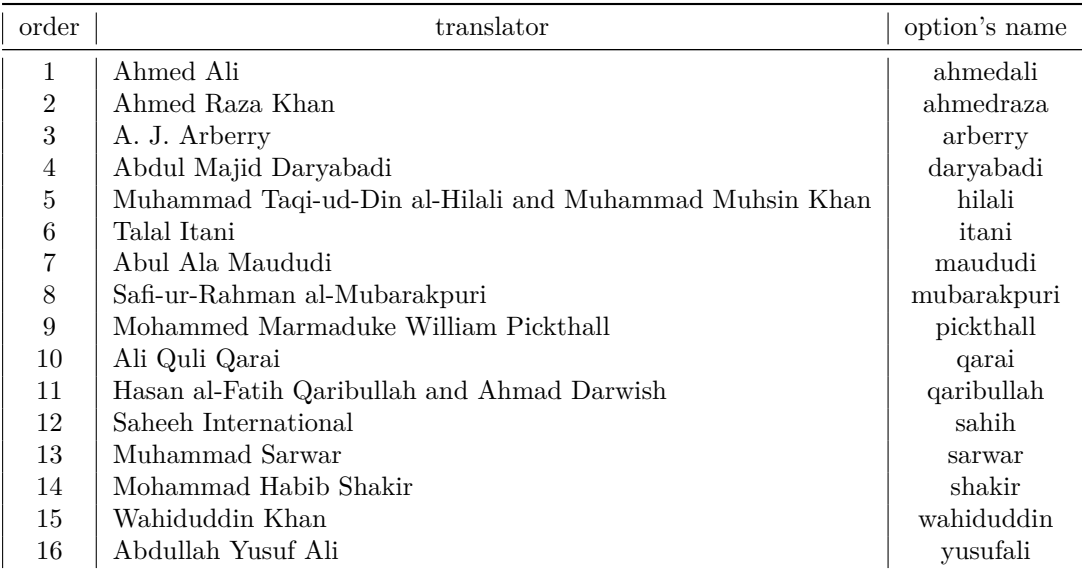

Table 1: English translations used in the package and their option's names

#### **4.1 How to Change the Current English Translation**

The quran-en package uses ahmedali's translation by default. The following macro could be used to change the default English translation.

<span id="page-1-1"></span>\enSetTrans{*⟨index⟩*}

The *⟨index⟩* could be an integer or a name; both "order" and "option's name" shown in Table 1 are appliable. Both \enSetTrans{2} and \enSetTrans{ahmedraza}, for example, have the same effect.

## <span id="page-2-0"></span>**4.2 How to Get the Name of Current Indonesian Translation**

#### \idGetTrans

The above macro returns the name of current Indonesian translation, i.e. one of "ahmedali", "ahmedraza", "arberry", "daryabadi", "hilali", "itani", "maududi", "mubarakpuri", "pickthall", "qarai", "qaribullah", "sahih", "sarwar", "shakir", "wahiduddin", or "yusufali".

## <span id="page-2-1"></span>**4.3 How to Typeset the Indonesian Translation**

It's completely similar to the quran package. All the following macros are usable.

- \quransurahen • \quranquarteren
- \quranayahen
- \quranpageen
- \quranjuzen
- \quranhizben

\quransurah\*

ّՄ اܳݱّ ݄ڎ ﴿٢﴾ ቕረ لᄴᄥ وቕረ لިᄴᄟ﴿ ٣ ﴾وቕረ لܝ݆ ᄩᄟ ܋ڰިا أ༡ڎ ﴿٤﴾ ّՄ أ༡ڎ ﴿١﴾ اՃՂ ّՄ اෂّීᆇᅵٰ݆ اෂّීۋࡗࡲ ڢܭ ި۱ اՃՂ ՃՂا ྾๎ื

• \quranrukuen

• \qurantexten

• \quranmanzilen

SH

翗

Æ!

\enSetTrans{ahmedali}\quransurahen\*

In the name of Allah, most benevolent, ever-merciful. SAY: "HE IS God the one the most unique, (1) God the immanently indispensable. (2) He has begotten no one, and is begotten of none. (3) There is no one comparable to Him." (4)

\enSetTrans{ahmedraza}\quransurahen\*

Allah - beginning with the name of - the Most Gracious, the Most Merciful. Proclaim (O dear Prophet Mohammed – peace and blessings be upon him), "He is Allah, He is One." (1) "Allah is the Un-wanting." (Perfect, does not require anything.) (2) "He has no offspring, nor is He born from anything." (3) "And there is none equal to Him." (4)

\enSetTrans{arberry}\quransurahen\*

In the Name of God, the Merciful, the Compassionate. Say: 'He is God, One, (1) God, the Everlasting Refuge, (2) who has not begotten, and has not been begotten,  $(3)$  and equal to Him is not any one.'  $(4)$ 

\enSetTrans{daryabadi}\quransurahen\*

In the name of Allah, the Compassionate, the Merciful. Say thou: He is Allah, the One! (1) Allah, the Independent, (2) He begetteth not, nor Was He begotten. (3) And there hath never been co-equal with Him anyone. (4)

SI

89

繆

翻

á.

gi

翗

\enSetTrans{hilali}\quransurahen\*

In the Name of Allah, the Most Beneficent, the Most Merciful. Say (O Muhammad (Peace be upon him)): "He is Allah, (the) One. (1) "Allah-us-Samad (The Self-Sufficient Master, Whom all creatures need, He neither eats nor drinks). (2) "He begets not, nor was He begotten; (3) "And there is none co-equal or comparable unto Him." $(4)$ 

\enSetTrans{itani}\quransurahen\*

In the name of God, the Gracious, the Merciful. Say, "He is God, the One. (1) God, the Absolute. (2) He begets not, nor was He begotten. (3) And there is nothing comparable to Him." (4)

\enSetTrans{maududi}\quransurahen\*

In the name of Allah, the Merciful, the Compassionate. Say: "He is Allah, the One and Unique; (1) Allah, Who is in need of none and of Whom all are in need; (2) He neither begot any nor was He begotten, (3) and none is comparable to Him." (4)

\enSetTrans{mubarakpuri}\quransurahen\*

In the Name of Allah, the Most Gracious, the Most Merciful. Say: "He is Allah, One." (1) "Allah As-Samad." (2) "He begets not, nor was He begotten." (3) "And

\enSetTrans{pickthall}\quransurahen\*

there is none comparable to Him." (4)

In the name of Allah, the Beneficent, the Merciful. Say: He is Allah, the One! (1) Allah, the eternally Besought of all! (2) He begetteth not nor was begotten. (3) And there is none comparable unto Him. (4)

\enSetTrans{qarai}\quransurahen\*

In the Name of Allah, the All-beneficent, the All-merciful. Say, 'He is Allah, the One. (1) Allah is the All-embracing. (2) He neither begat, nor was begotten, (3) nor has He any equal.' (4)

\enSetTrans{qaribullah}\quransurahen\*

In the Name of Allah, the Merciful, the Most Merciful. Say: 'He is Allah, the One, (1) the called upon. (2) Who has not given birth, and has not been born, (3) and there is none equal to Him' (4)

SI)

89

翗

**AU** 

84

84

\enSetTrans{sahih}\quransurahen\*

In the name of Allah, the Entirely Merciful, the Especially Merciful. Say, "He is Allah, [who is] One, (1) Allah, the Eternal Refuge. (2) He neither begets nor is born, (3) Nor is there to Him any equivalent." (4)

\enSetTrans{sarwar}\quransurahen\*

In the Name of Allah, the Beneficent, the Merciful. (Muhammad), say, "He is the only God. (1) God is Absolute. (2) He neither begets nor was He begotten. (3) There is no one equal to Him. (4)

\enSetTrans{shakir}\quransurahen\*

In the name of Allah, the Beneficent, the Merciful. Say: He, Allah, is One. (1) Allah is He on Whom all depend. (2) He begets not, nor is He begotten. (3) And none is like Him. (4)

\enSetTrans{wahiduddin}\quransurahen\*

In the name of God, the Most Gracious, the Most Merciful. Say, "He is God, the One, (1) God, the Self-sufficient One. (2) He does not give birth, nor was He born, (3) and there is nothing like Him." (4)

\enSetTrans{yusufali}\quransurahen\*

In the name of Allah, Most Gracious, Most Merciful. Say: He is Allah, the One and Only; (1) Allah, the Eternal, Absolute; (2) He begetteth not, nor is He begotten; (3) And there is none like unto Him. (4)